## Coupled PDEs with Initial Solution from Data in COMSOL 4

Xuan Huang, Samuel Khuvis, Samin Askarian, Matthias K. Gobbert, and Bradford E. Peercy Department of Mathematics and Statistics, University of Maryland, Baltimore County \*Corresponding Author: 1000 Hilltop Circle, Baltimore, Maryland 21250, gobbert@umbc.edu

**Problem:** To illustrate how to set up coupled PDEs and how to load initial solutions from a data file, we consider an example from mathematical biology. The spread of the excitation variable *C*(*x,y,t*) and the recovery variable *v*(*x,y,t*) is modeled by the system of two coupled time-dependent PDEs

$$
C_t - \nabla \cdot (D_{\text{eff}} \nabla C) = C(C - \alpha)(1 - C) - \beta \nu,
$$
  

$$
\nu_t = \epsilon(C - \gamma \nu),
$$

- Each PDE in its own Physics Model, then coupled together.
- The matrix form of coefficients couples the PDEs in one Physics Model.

where

$$
D_{\text{eff}}=1, \alpha=\beta=1, \gamma=0.2, \epsilon=0.07
$$

Cell is given as domain  $\Omega = (0, 150) \times (0, 150)$ 

## **Method**:

Two approaches used to couple the PDEs:

Initial conditions from data files using COMSOL Interpolation function.

COMSOL calculated identical results with both approaches. The first approach is suitable for small systems, while the second one is convenient for larger systems of PDEs of the same type.

## **Results**:

- In the initial frame of Figure 1, excitation is induced.
- Consequently, propagation of the excitation proceeds into the resting part of the domain.
- A recovery variable controls the local recovery of the excitation.
- This physiological process is characterized by a double spiral wave.
- Close resemblance of results at times *t* = 0 and *t* = 300 allows conclusion that the process has an approximate period of 300.
- **Reference**: *Proceedings of the COMSOL Conference 2013*, Boston, MA.
- **Acknowledgments:** NSF, UMBC, HPCF, CIRC

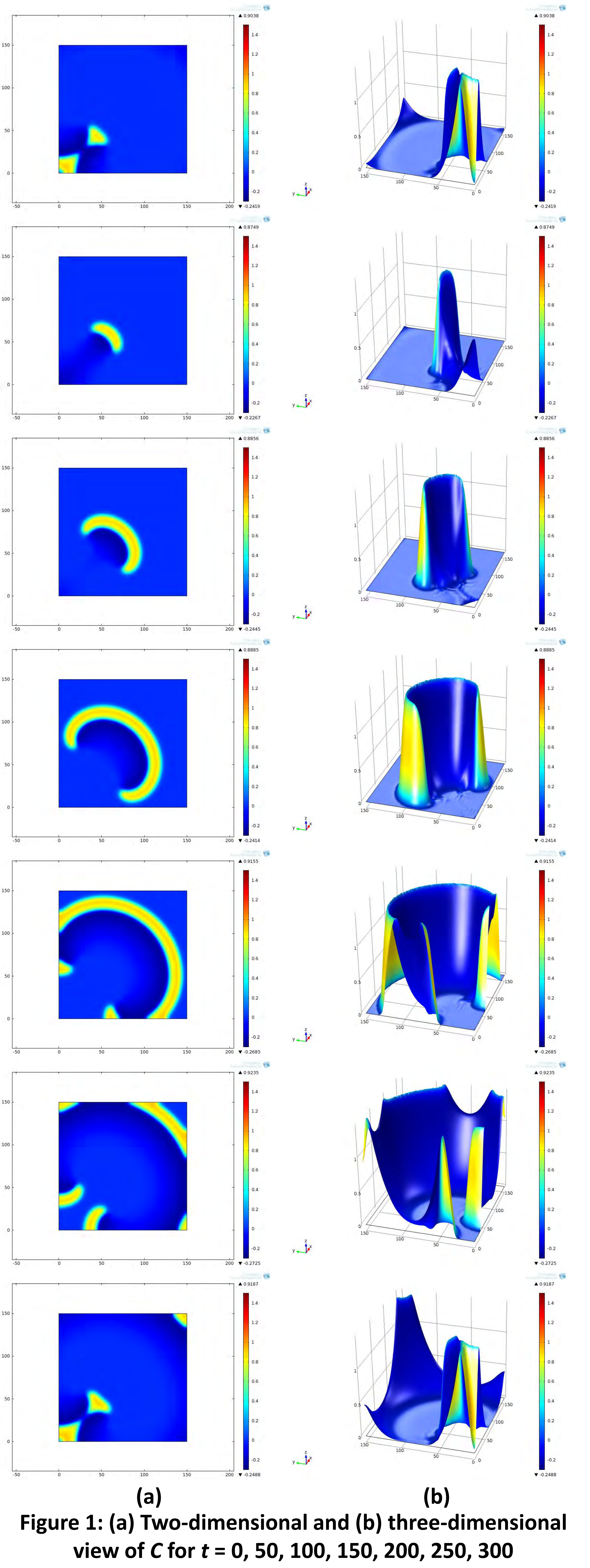

Excerpt from the Proceedings of the 2013 COMSOL Conference in Boston